## Advanced Modeling with UML

- •Part 1: Model Management
- Part 2: Extension Mechanisms and Profiles
- $\bullet$  Part 3: Object Constraint Language (OCL) Jos Warmer, Klasse Objecten j.warmer@klasse.nl

### Overview

- What are constraints
- •• Core OCL Concepts
- •Advanced OCL Concepts
- •• Wrap up

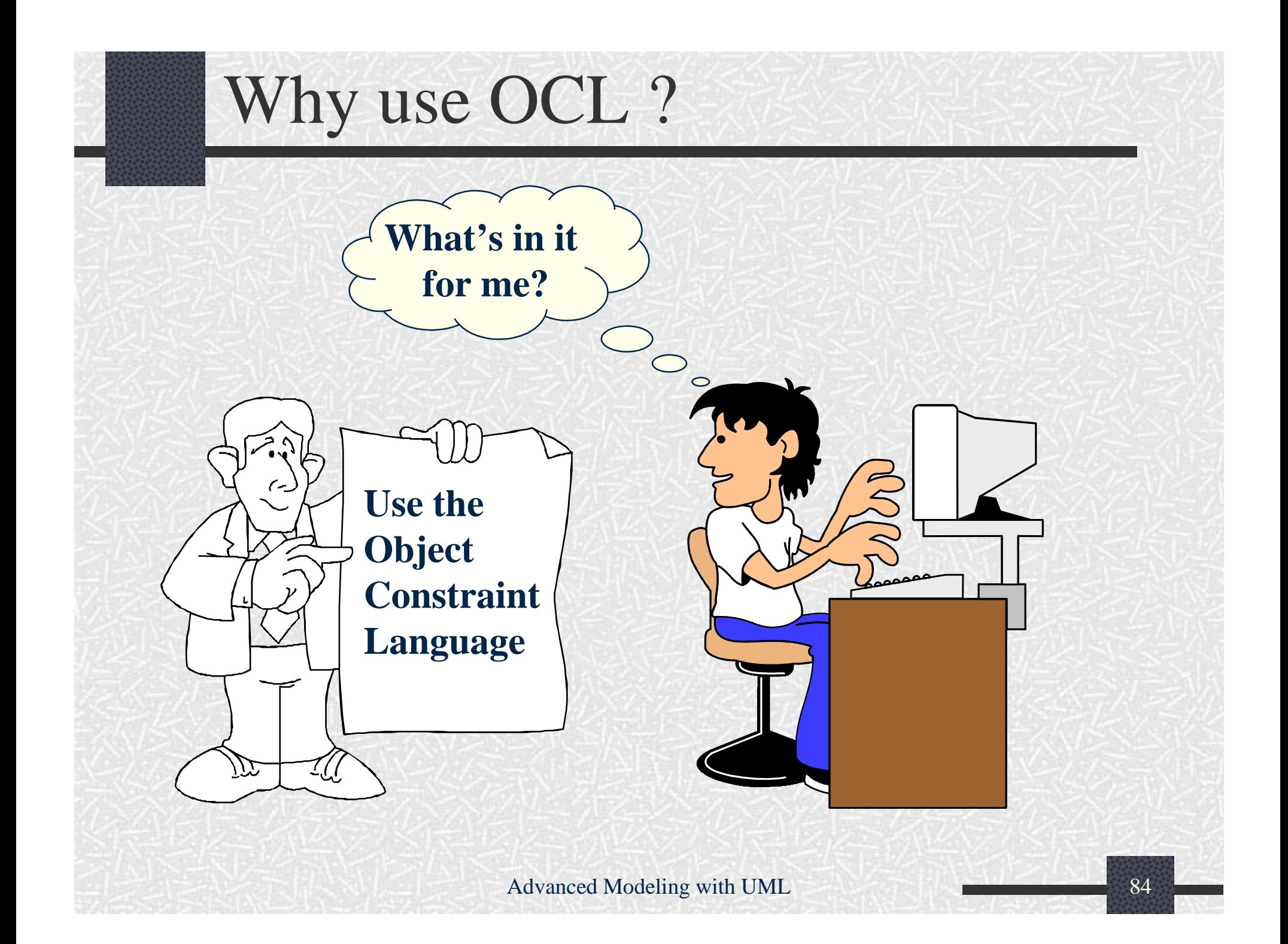

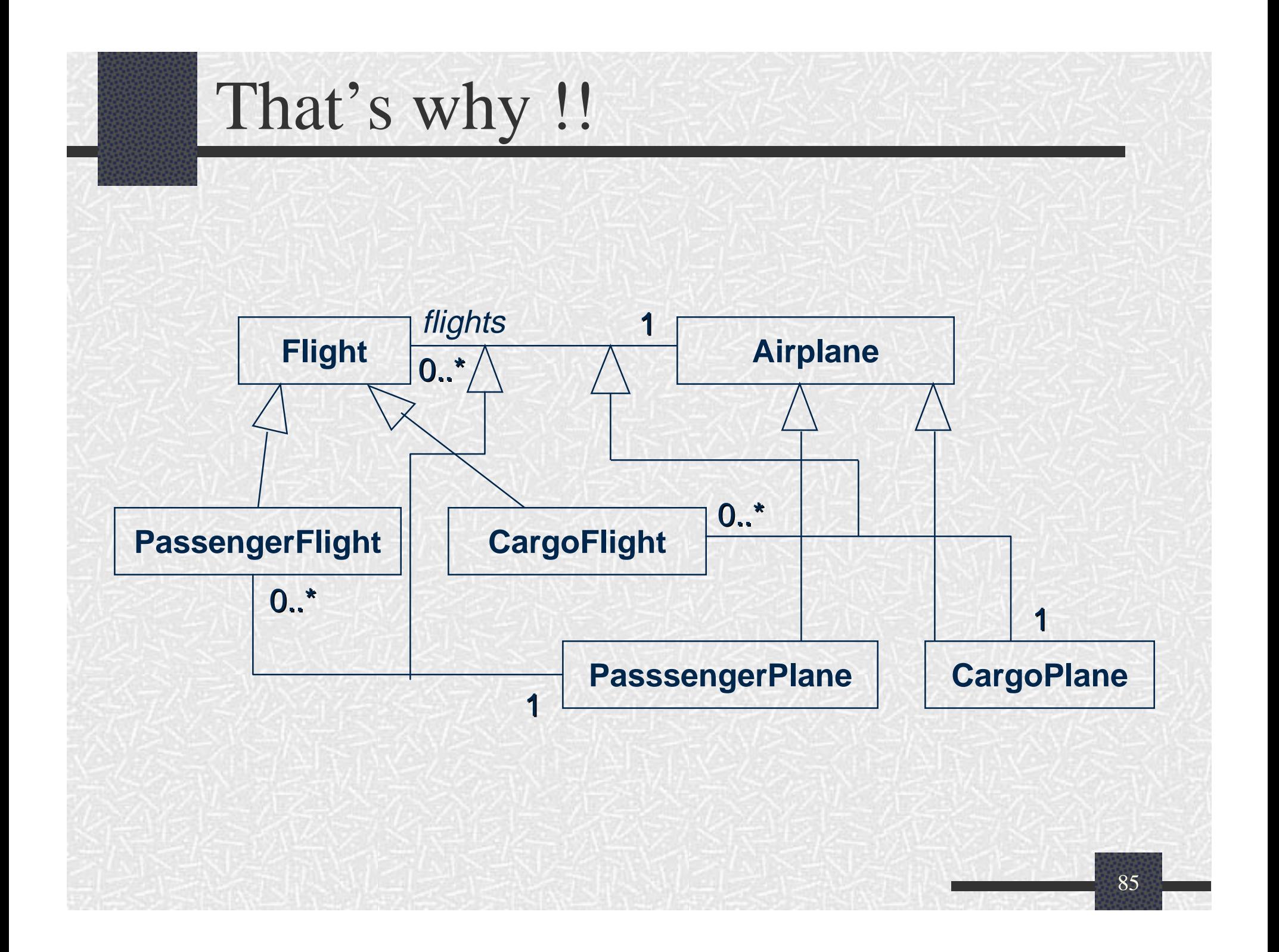

## Diagram with invariants

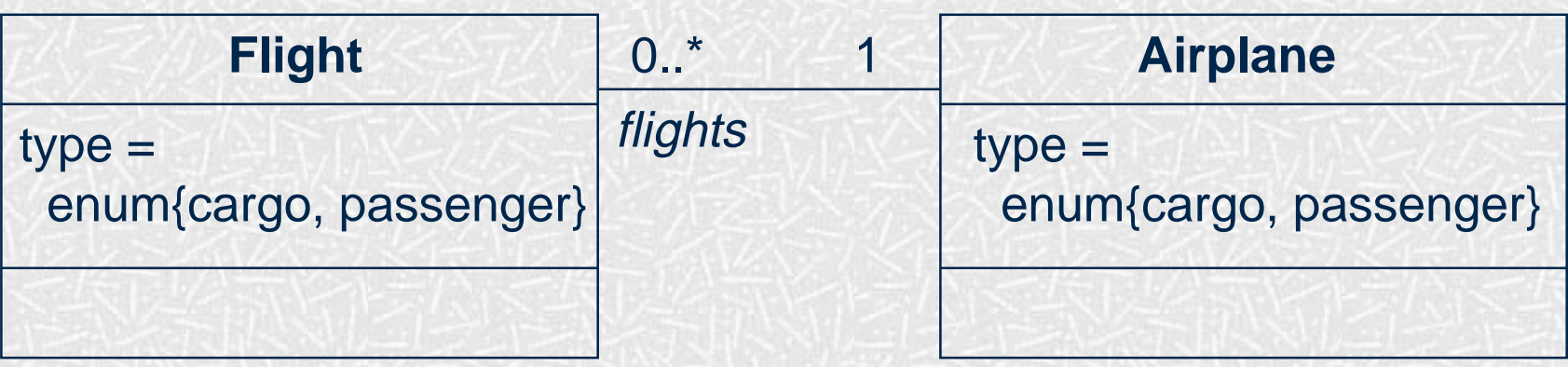

context Flight inv: type =  $\#cargo$  implies airplane.type =  $\#cargo$ inv: type = #passenger implies airplane.type = #passenger

## Definition of constraint

• "A constraint is a restriction on one or more values of (part of) an object-oriented model or system."

## Different kinds of constraints

- Class invariant
	- **a** constraint that must always be met by all instances of the class
- • Precondition of an operation
	- **a** constraint that must always be true BEFORE the execution of the operation
- • Postcondition of an operation
	- **a** constraint that must always be true AFTER the execution of the operation

## Constraint stereotypes

- • UML defines three standard stereotypes for constraints:
	- **n** invariant
	- **PECONDITION**
	- postcondition

## What is OCL?

- • OCL is
	- a textual language to describe constraints
	- **n** the constraint language of the UML
- • Formal but easy to use
	- unambiguous
	- no side effects

## Constraints and the UML model

•• OCL expressions are always bound to a UML model

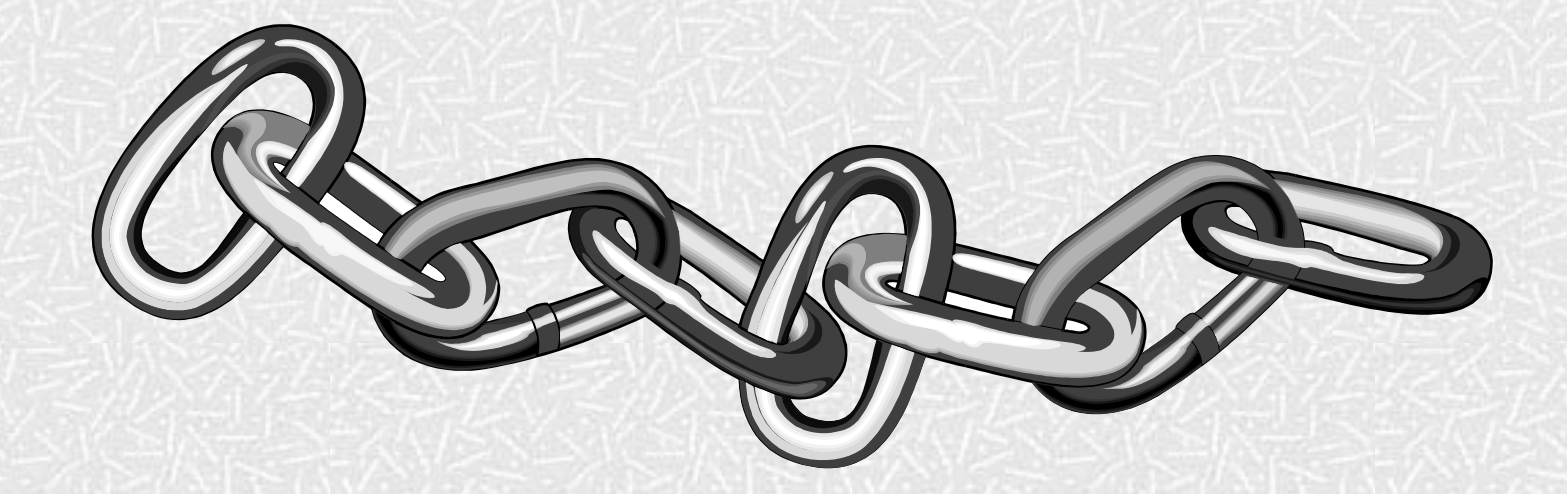

Advanced Modeling with UML 91

### Overview

- What are constraints
- •• Core OCL Concepts
- •Advanced OCL Concepts
- •• Wrap up

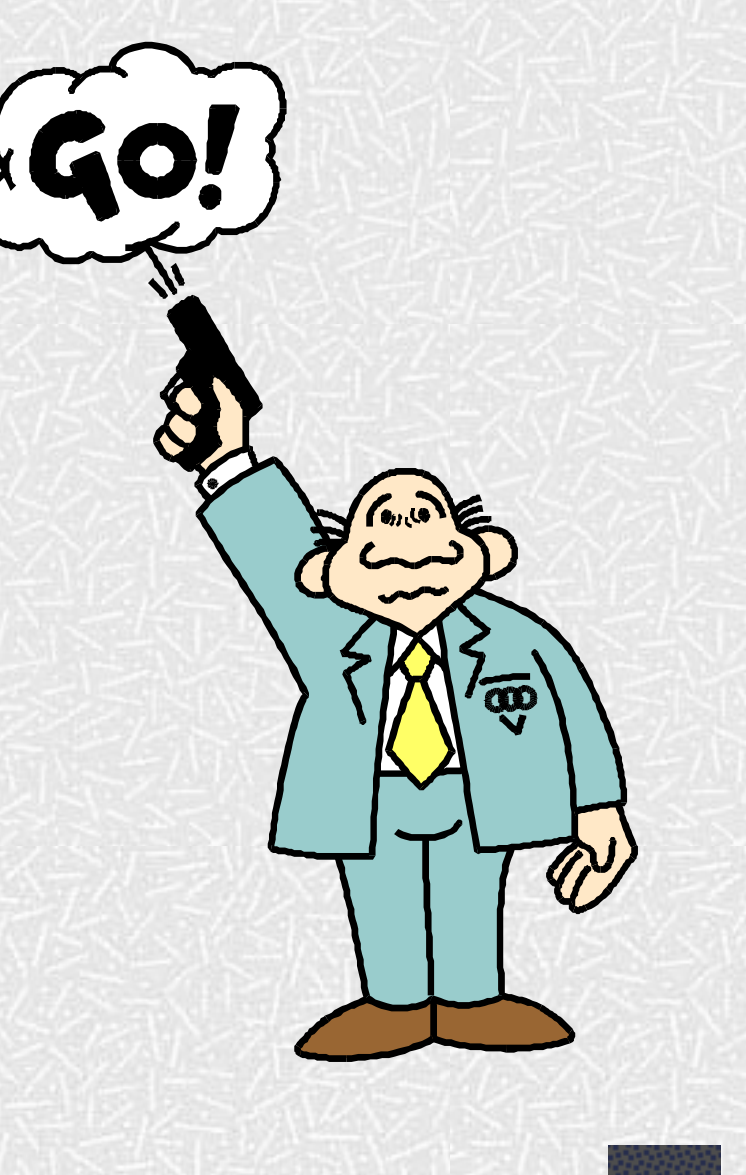

### Example model

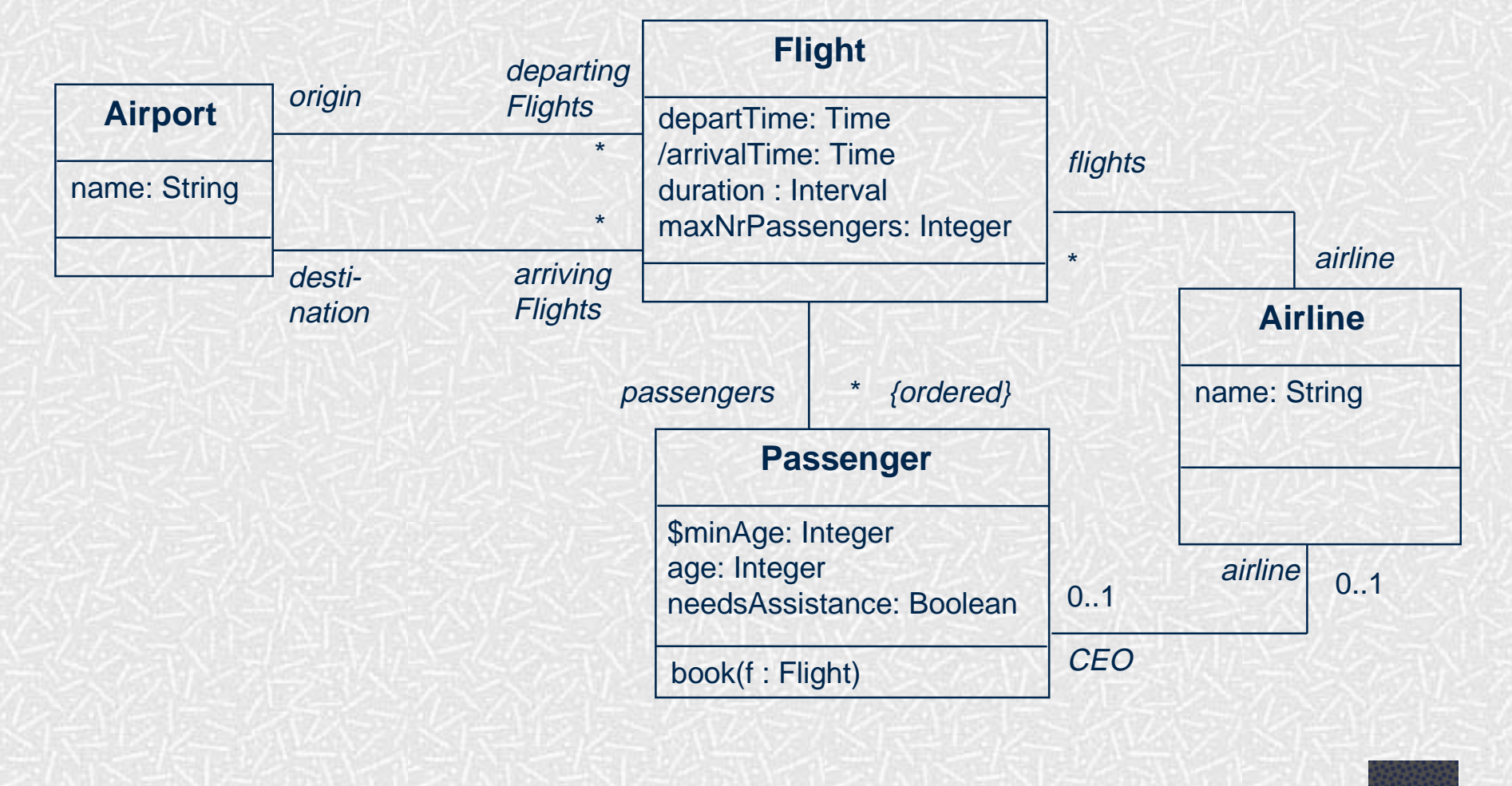

## Constraint context and self

- • Every OCL expression is bound to a specific context.
- •• The context may be denoted within the expression using the keyword 'self'. Who?

Me?

### Notation

- • Constraints may be denoted within the UML model or in a separate document.
	- the expression:

context Flight inv: self.duration < 4

**s** is identical to:

context Flight inv: duration < 4

 $\blacksquare$  is identical to:

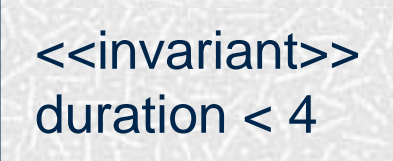

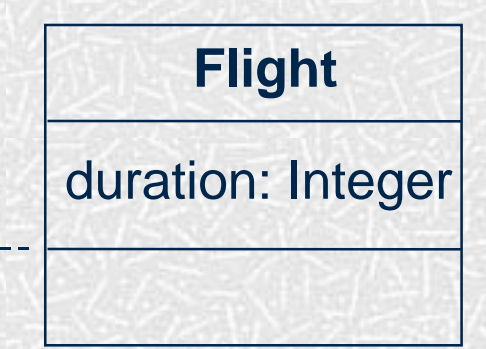

## Elements of an OCL expression

- •• In an OCL expression these elements may be used:
	- **Basic types: String, Boolean, Integer, Real.**
	- **Example 1** classifiers from the UML model and their features
		- **Exercise** attributes, and class attributes
		- **query operations, and class query operations**
	- **E** associations from the UML model

## Example: OCL basic types

context Airline inv: name.toLower = 'klm'

context Passenger inv:  $age$  >=  $((9.6 - 3.5)^*$  3.1).floor implies  $matter = true$ 

## Model classes and attributes

- "Normal" attributes context Flight inv: self.maxNrPassengers <= 1000
- Class attributes context Passenger inv: age >= Passenger.minAge

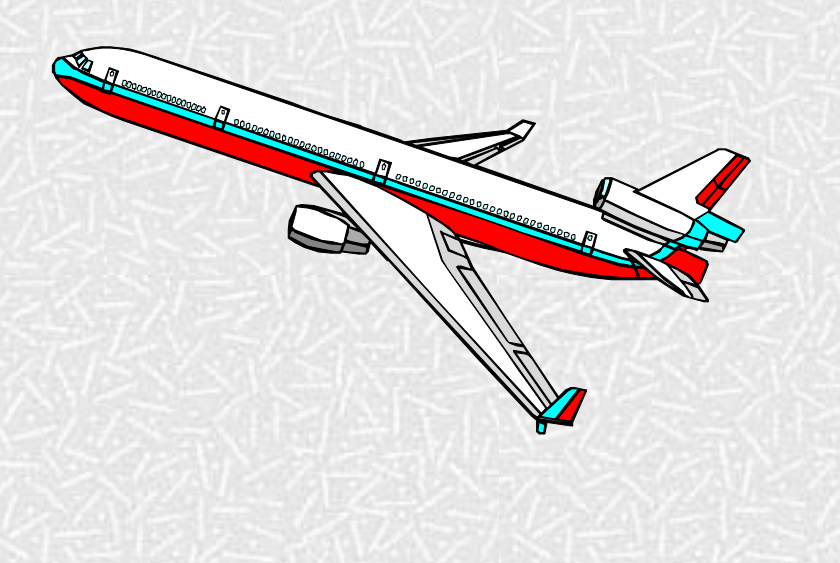

### Example: query operations

### context Flight inv: self.departTime.difference(self.arrivalTime)

.equals(self.duration)

#### **Time**

difference(t:Time):Interval before(t: Time): Boolean plus(d : Interval) : Time \$midnight: Time month : String day : Integer year : Integer hour : Integer minute : Integer

#### **Interval**

nrOfDays : Integer nrOfHours : Integer nrOfMinutes : Integer

equals(i:Interval):Boolean \$Interval(d, h, m : Integer) : Interval

## Associations and navigations

- •Every association is a navigation path.
- The context of the expression is the •starting point. LEIDSEPLEIN
- •• Role names are used to identify the navigated association.

## Example: navigations

•• Navigations

> context Flight inv: origin <> destination inv: origin.name = 'Amsterdam'

context Flight inv: airline.name = 'KLM'

## Association classes context Person inv: if employer.name = 'Klasse Objecten' then job.type = #trainer else job.type = #programmer endif

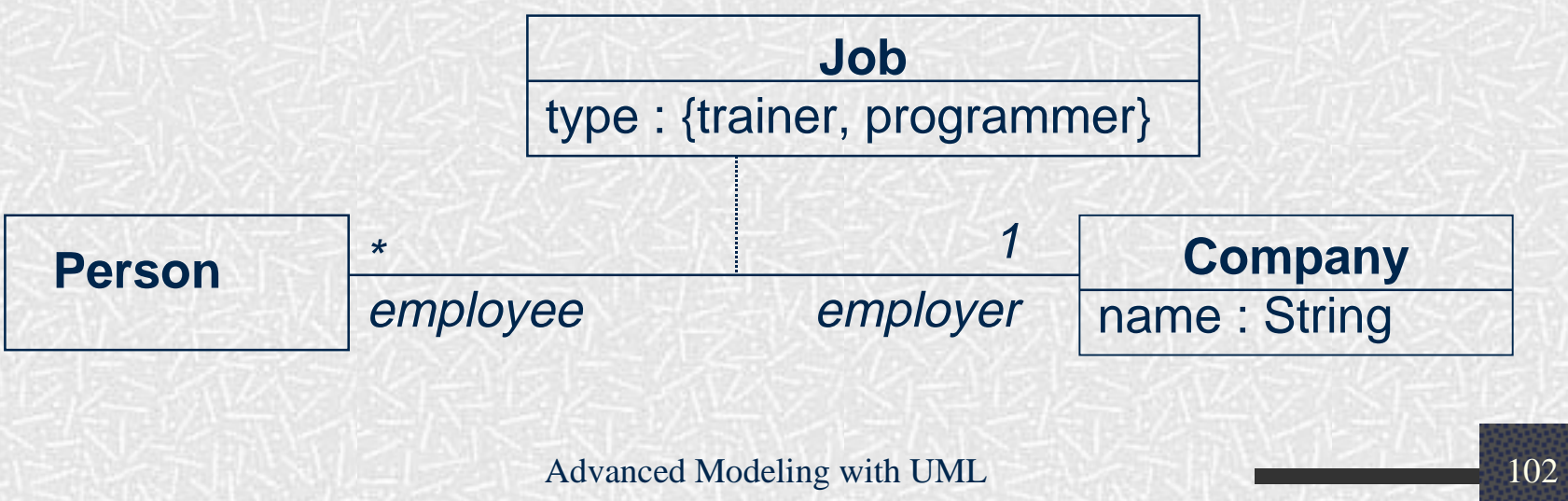

## The OCL Collection types

 $\star$  .

- What are constraints
- •• Core OCL Concepts **Collections**
- •Advanced OCL Concepts
- •• Wrap up

 $\bigstar$ 

## Three subtypes to Collection

- Set:
	- arrivingFlights(from the context Airport)
- • Bag:
	- arrivingFlights.duration (from the context Airport)
- • Sequence:
	- **passengers (from the context Flight)**

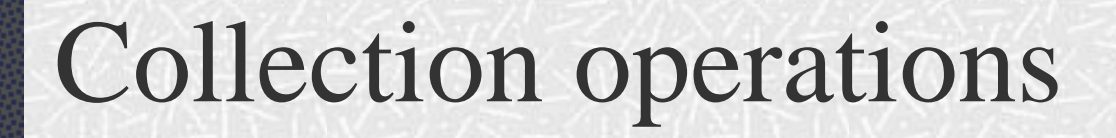

•• OCL has a great number of predefined operations on the collections types.

•• Syntax:

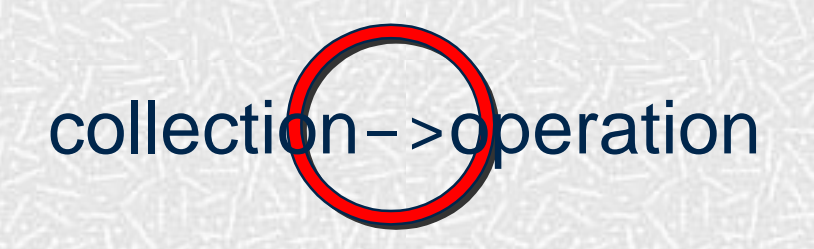

Advanced Modeling with UML 105

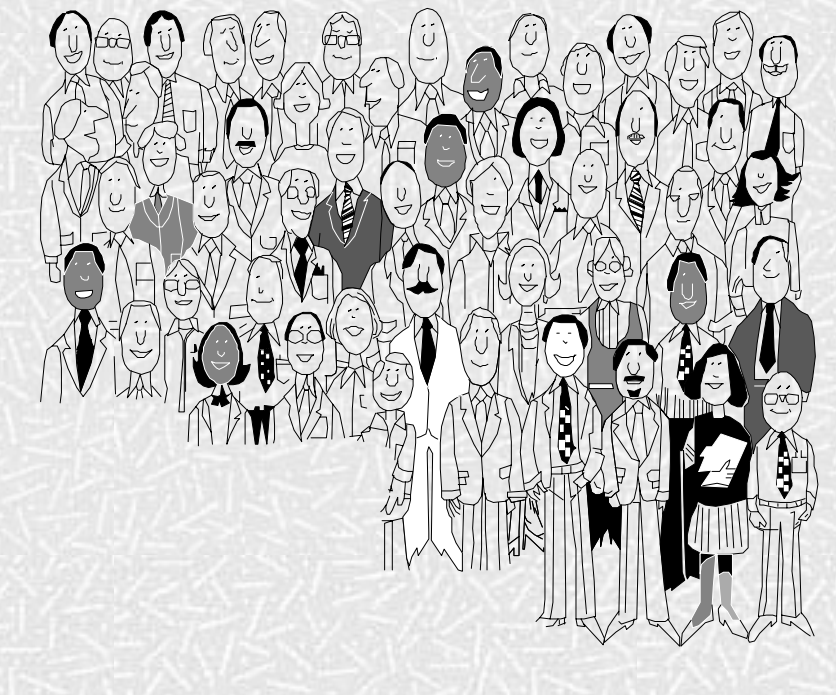

## The collect operation

- •• Syntax: collection->collect(elem : T | expr) collection->collect(elem | expr) collection->collect(expr)
- Shorthand: collection.expr

• The *collect* operation results in the collection of the values resulting evaluating *expr* for all elements in the *collection*

### Example: collect operation

#### context Airport inv:

### self.arrivingFlights->collect(airLine)->notEmpty

![](_page_25_Figure_3.jpeg)

## The select operation

•• Syntax:

> collection->select(elem : T | expression) collection->select(elem | expression) collection->select(expression)

• The *select* operation results in the subset of all elements for which *expression* is true

### Example: collect operation

#### context Airport inv:

self.departingFlights->select(duration<4)->notEmpty

![](_page_27_Figure_3.jpeg)

# The forAll operation

•• Syntax:

> collection->forAll(elem : T | expr) collection->forAll(elem | expr) collection->forAll(expr)

•• The *forAll* operation results in true if *expr* is true for all elements of the collection

## Example: forAll operation

#### **context Airport inv:**

**self.departingFlights->forAll(departTime.hour>6)**

![](_page_29_Figure_3.jpeg)

### The exists operation

•Syntax:

> collection->exists(elem : T | expr) collection->exists(elem | expr) collection->exists(expr)

• The *exists* operation results in true if there is at least oneelement in the collection forwhich the expression *expr* is true.

![](_page_30_Picture_4.jpeg)

### Example: exists operation

#### **context Airport inv:**

**self.departingFlights->exists(departTime.hour<6)**

![](_page_31_Figure_3.jpeg)

### Example: exists operation

context Airport inv: self.departingFlights -> exists(departTime.hour < 6)

## Other collection operations

- •*isEmpty*: true if collection has no elements
- •• *notEmpty*: true if collection has at least one element
- •*size*: number of elements in collection
- • *count(elem)*: number of occurences of elem in collection
- •*includes(elem)*: true if elem is in collection
- •*excludes(elem)*: true if elem is not in collection
- • *includesAll(coll)*: true if all elements of coll are in collection

![](_page_34_Figure_0.jpeg)

•Example pre and postcondition

context Airline::servedAirports() : Set(Airport) pre : -- none post: result = flights.destination->asSet

![](_page_35_Figure_0.jpeg)

• The operation *oclInState* returns true if the object is in the specified state.

![](_page_35_Figure_2.jpeg)

![](_page_35_Figure_3.jpeg)

context Bottle inv: self.oclInState(closed) implies filled = #full

### Local variables

• The Let construct defines variables local to one constraint:

Let var : Type = <expression1> in <expression2>

### **Iterate**

• The *iterate* operation for collections is the most generic and complex building block.

collection->iterate(elem : Type; answer : Type =  $\langle$ value> | <expression-with-elem-and-answer>)

### Iterate example

• Example iterate: **context Airline inv:flights->select(maxNrPassengers > 150)->notEmpty** • Is identical to: **context Airline inv:flights->iterate(f : Flight; answer : Set(Flight) = Set{ } | if f.maxNrPassengers > 150 then answer->including(f) else answer endif )->notEmpty**

## Inheritance of constraints

- • Guiding principle Liskovs Substitution Principle (LSP):
	- "Whenever an instance of a class is expected, one can always substitute an instance of any of its subclasses."

![](_page_39_Picture_3.jpeg)

## Inheritance of constraints

- •• Consequences of LSP for invariants:
	- An invariant is always inherited by each subclass.
	- Subclasses may strengthen the invariant.
- • Consequences of LSP for preconditions and postconditions:
	- A precondition may be weakened
	- A postcondition may be strengthened

## Wrap up

- What are constraints
- •• Core OCL Concepts
- •Advanced OCL Concepts
- •• Wrap up

## Current Developments

- •• Feedback from several OCL implementors handled in UML-RTF
	- **E** e.g. the grammar has some loose ends
	- **u** typical tool-related issues
- • Development of OCL metamodel
	- **Example 21 currently concrete syntax only**
	- will result in abstract syntax
- •• OCL Workshop with pUML group **formalization of OCL**

# OCL Tools

- •• Cybernetics
	- ww.cybernetic.org
- • University of Dresden
	- www-st.inf.tu-dresden.de/ocl/
- Boldsoft
	- www.boldsoft.com
- •• ICON computing ■ www.iconcomp.com
- •Royal Dutch Navy
- Others ... ...

## Conclusions and Tips

- •• OCL invariants allow you to **n** model more precisely
	- stay implementation independent
- •• OCL pre- and postconditions allow you to **Seedian** specify contracts (design by contract) **Perpecify interfaces of components**
- •• OCL usage tips
	- $\blacksquare$  keep constraints simple
	- always combine natural language with OCL
	- use a tool to check your OCL